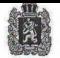

#### МИНИСТЕРСТВО ОБРАЗОВАНИЯ И НАУКИ КРАСНОЯРСКОГО КРАЯ

К. Маркса ул., 122, г. Красноярск, 660021 Факс: (391) 221-28-26 Телефон: (391) 211-93-10 E-mail: mon@krao.ru **ОКОГУ 23280** OFPH 1082468041611 ИНН/КПП 2460210378/246001001 20 MAP 2015 No 75-2494

Ha No

О направлении Памятки для детей и родителей о принципах здорового питания

 $\overline{or}$ 

#### Уважаемые руководители!

В целях пропаганды здорового питания среди детей и учащихся образовательных организаций, а также их родителей, министерство образования и науки Красноярского края направляет Памятку для детей и родителей о принципах здорового питания, разработанную Управлением Федеральной службы по надзору в сфере защиты прав потребителей и благополучия человека по Красноярскому краю, для размещения в образовательных организациях. Приложение: на 6 л. в 1 экз.

Первый заместитель министра

Sypsueno

Н.В. Анохина

Руководителям муниципальных органов управления образованием

Руководителям краевых образовательных организаций

Морозов Андрей Александрович  $221 - 65 - 93$ 

Приложение к письму<br>ot «  $13$  » марта 2015 г. № ША - 13819

# ПАМЯТКА ДЛЯ ДЕТЕЙ И РОДИТЕЛЕЙ

#### об основах здорового питания детей и подростков в образовательных учреждениях

Родители сегодня редко задумываются об особенности питания детей. В то время как большинство детей ежедневно едят соленые чинсы, кондитерские изделия, содержащие большое количество тугоплавких жиров и пищевых добавок, пьют сладкие газированные напитки, элоровое детское питание невозможно без нежирных белков, модочных продуктов, круп, бобовых и разнообразных свежих овошей и фруктов. В некоторых странах, включая Россию, сегодня больше детей, чем когда-либо имеют избыточный нее, аллергические заболевания. Вместе с тем, организовав правильное питание детей, родители смогут добиться того, что их ребенок будет здоровым и в хорошей физической форме.

Питание детей несколько отличается от питания взрослых людей. Связано это, прежде всего с большими потребностями растущего организма. Если система питания ребенка выстроена правильно, то ребенок пормально развивается как физически, так и психически. Кроме того, правильное питание детей способствует повышению выносливости детского организма, улучшению успеваемости и трудоспособности, устойчивости к стрессовым ситуациям и неблагоприятным воздействиям со стороны окружающего мира, а также укреплению иммунной защиты организма от различных инфекций и заболеваний. Кроме того, постепенно вырабатывается сознательное соблюдение режима питания, употребление разнообразных продуктов и блюд из них, с обязательным использованием фруктов и овощей. Правильное нитание нередко способствует приобретению и вхождению в привычку культуры поведения за столом, а также навыков приема пищи.

Основным принципом построения рационального питания детей является не только разнообразие, но и правильное сочетание употребления мясных, рыбных, молочных и зерновых продуктов, а также фруктов, овощей и ягод. Недостаточность или переизбыток потребляемой ребенком пищи может неблагоприятно отразиться на деятельности желудочно-кншечного гракта, способствовать нарушению обмена веществ, увеличению избыточной массы тела (даже до ожирения различных степеней) или привести к истощению. К сожалению, недостатки в организации питания детей не всегда проявляются сразу, зачастую отрицательное воздействие накапливается, а проявляется уже в течение жизни (произойти это может в любом возрасте, в зависимости степени устойчивости организма).

Врачи и диетологи выделяют в сбалансированном питании несколько основных категорий пищевых продуктов: это зерновые, овони, фрукты, молоко, мясо, рыба и бобовые. Эти продукты содержат все необходимые вещества, чтобы организм ребенка мог нормально развиваться.

Научно доказано, что профилактикой таких «взрослых» заболеваний, как сахарный лиабет, гипертония, избыточный вес и многих лоугих, следует заниматься с момента рождения маленького человека.

Особенности питания летей: в чем суть?

1. Сбалансированность питания детей по содержанию основных пищевых веществ, энергии, микронутриентов и витаминов.

2. Особенности питания детей подразумевают частоту приемов пиши.

3. Не менее важно отдавать предпочтение специализированным пищевым продуктам, предназивченным для питания летей и исключить из рациона питания те продукты, которые не следует употреблять детям.

В образовательных организациях дети и подростки проводят от 50 % до 70 % своего активного времени суток, соответственно очень важно именно в этот период обеспечить полноценное и сбалансированное питание ребенка, обеспечить его потребность в основных пищевых веществах и энергии.

Именно этим требованиям отвечает организация питания летей в образовательных организациях, так как примерное цикличное меню, имеющееся в каждом образовательном учреждении, разработано с учетом принципов здорового питания.

## Сбалансированность питания детей по основным пищевым веществам. энергии, витаминам и микроэлементам

Организм детей и подростков имеет ряд существенных особенностей. Ткани организма детей на 25 % состоят из белков, жиров, углеводов, минеральных солей и на 75 % из воды. Основной обмен у детей протекает в 1,5-2 раза быстрее, чем у взрослого человека. Средний расход энергии в сутки (ккал) на 1 кг массы тела детей различного возраста и взрослого человека составляет: до 1 года - 100; от 1 до 3 лет - 100-90; 4-6 лет - 90-80; 7-10 лет - 80-70; 11 - 13 лет - 70-65; 14-17 лет - 65-45.

В примерном меню детей и подростков содержание белков лолжно обеспечивать 12-15% от калорийности рациона, жиров 30-32% и углеводов 55-58%.

Большое внимание в питании детей и подростков оказывает содержание белка и его аминокислотный состав как основной пластический материал, из которого строятся новые клетки и ткани. При недостатке белка в пище у детей задерживается рост, отстает умственное развитие, изменяется состав костной ткани, снижается сопротивляемость к заболеваниям и деятельность желез внутренней секреции. Белок животного происхождения должен составлять у детей младшего возраста 65-70 %, школьного - 60

% суточной нормы этого пищевого вещества. По сбалансированности незаменимых аминокислот лучшим продуктом белкового питания в детском возрасте считается молоко и молочные продукты. Суточная потребность в белке зависит от возраста ребенка. На 1 кг массы тела необходимо белка: детям в возрасте от 1 года до 3 лет - 4 г; 4-6 лет - 4-3,5 г; 7-10 лет - 3 г; 11-13 лет - 2.5-2 г; 14-17 лет - 2-1,5 г. Для детей до 3 лет в рационе питания ежедневно следует предусматривать не менее 600 мл молока, а школьного возраста - не менее 500 мл. Кроме того, в рацион питания детей и подростков должны входить мясо, рыба, яйца - продукты, содержащие полноценные белки с богатым аминокислотным составом.

Жиры играют важную роль в развитии ребенка. Они выступают в роли пластического, энергетического материала, снабжают организм витаминами фосфатидами, полиненасыщенными жирными кислотами, A.  $D - E$ необходимыми для развития растущего организма. Особенно рекомендуют сливки, сливочное масло, растительное масло (5-10% общего количества). Особенно ценны жиры, содержащие полиненасыщенные жирные кислоты - растительные масла, которые должны составлять не менее 35 % от всего количества употребляемых жиров.

У детей отмечается повышенная мышечная активность, в связи с чем, потребность в углеводах у них выше, чем у взрослых, и должна составлять 10-15 г на 1 кг массы тела. В питании детей важное значение имеют легкоусвояемые углеводы, источником которых являются фрукты, ягоды, соки, молоко, варенье, мармелад, пастила, зефир. Количество Сахаров должно составлять 25 % общего количества углеводов. Однако, следует помнить, что избыток углеводов в питании детей и подростков приводит к нарушению обмена веществ, ожирению, снижению устойчивости организма к инфекциям.

В связи с процессами роста потребность в витаминах у детей повышена. Особое значение в питании детей и подростков имеют витамины А, D как факторы роста. Источниками этих витаминов служат молоко, мясо, яйца, рыбий жир. В моркови, помидорах, абрикосах содержится провитамин А - каротин. Витамин С и витамины групп В стимулируют процесс роста, повышают сопротивляемость организма к инфекционным заболеваниям.

Минеральные вещества в детском организме обеспечивают процесс роста и развития тканей, костной и нервной системы, мозга, зубов, мышц. Особое значение имеют кальций и фосфор, источником которых являются творог, рыба.

Учитывая, что Красноярский край является регионом с недостаточным содержанием йода, в пищевой рацион ребенка обязательно следует включать продукты, обогащенные йодом.

# Режим питания детей и подростков.

Соблюдение режима питания детей и подростков имеет большое значение для усвоения организмом пищевых веществ. Детям дошкольного возраста рекомендуется принимать пищу четыре - пять раз в день, через каждые 3 ч, в одно и то же время, распределяя рацион питания следующим образом: завтрак - 25 %, обед - 35 %, полдник - 15 %, ужин - 25 %. В школьном возрасте целесообразно четырехразовое питание, через каждые 4 часа с равномерным распределением суточного рациона: завтрак - 25 %, второй завтрак - 20 %, обед - 35 %, ужин - 20 %.

Таким образом, важным оздоровительным мероприятием для детей-учащихся служит правильная организация питания в школе в виде горячих школьных завтраков и обедов в группах продленного дня, рацион которых должен составлять 50-70 % суточной нормы, на что родители, к сожалению, мало обрашают внимание.

### Рекомендуемые продукты для детского питания

В питании детей рекомендуется ежедневное использование молока, кисломолочных напитков, мяса (или рыбы), картофеля, овощей, фруктов, хлеба, круп и бобовых, сливочного и растительного масла, сахара, соли, включение в пищевой рацион не менее 2-3 раз в неделю таких продуктов, как творог, сметана, птица, сыр, яйцо, соки натуральные.

Предпочтение следует отдавать специализированной пишевой продукции, предназначенной для питания детей, хлебу ржано-пшеничному. полуфабрикатам мясным и из мяса птицы охлажденным, а не замороженным, мясу не ниже 1 категории, яйцу диетическому, творогу с массовой долей жира не более 9 %, сметане с массовой долей жира не более 15 %, кисломолочным продуктам, содержащим живые молочнокислые бактерии (информация указывается изготовителем на потребительской упаковке), из кондитерских изделий мармеладу, пастиле, зефиру, свежим фруктам и овошам, крупам и бобовым.

При организации питания детей в образовательных учреждениях не используются такие пищевые продукты, как:

- яйцо водоплавающей птицы:

- субпродукты, кроме печени, языка, сердца; кровяные, ливерные, сырокопченые колбасы:

- жареные в жире (во фритюре) пищевые продукты и кулинарные изделия, чипсы.

- молочные продукты, творожные сырки, мороженое, сгущенное молоко с использованием растительных жиров;

- кумыс и кисломолочные продукты с содержанием этанола (более  $0,5%$ 

- кондитерские изделия с кремом, содержащим растительный белок;

- первые и вторые блюда на основе сухих пищевых концентратов быстрого приготовления;

- газированные напитки:

- уксус, горчица, хрен, перец острый и другие острые приправы и содержащие их пищевые продукты, включая острые соусы, кетчупы, майонезы и майонезные соусы,

- маринованные овощи и фрукты;

- кофе натуральный;

- ядра абрикосовой косточки, арахиса;

- карамель, в том числе леденцовая;

- продукты, в том числе кондитерских изделия, содержащие алкоголь;

- жевательная резинка;

- грибы:

- сухие концентраты для приготовления первых и вторых блюд.

Запрешается изготовление таких блюд, как:

- заливные блюда (мясные и рыбные), студни, форшмак из сельди;

- холодные напитки и морсы (без термической обработки) из плодовоягодного сырья;

- окрошки и холодные супы;

- макароны по-флотски (с мясным фаршем), макароны с рубленым яйцом;

- яичница-глазунья;

- паштеты и блинчики с мясом и с творогом;

- первые и вторые блюда из/на основе сухих пищевых концентратов быстрого приготовления;

- в течение одного дня или в течение смежных дней ни одно приготовлено блюдо, включенное в меню, не должно повторяться.

При организации питания детей в меню включаются только те блюда, которые включены в утвержденные сборники рецептур, специально предназначенные для организации детского питания. Меню утверждается руководителем образовательной организации.

Лля ежелневной оценки качества приготовленных блюд в каждой образовательной организации создается бракеражная комиссия, в состав которой входят не менее 3-х человек: медицинский работник, руководитель образовательной организации или ее представитель, должностное лицо пищеблока (зав. производством, шеф-повар). Только после проведения бракеража каждого готового блюда, результаты которого заносятся в специальный журнал, разрешается раздача блюд детям. Дополнительно проводится искусственная витаминизация С-витамином 3-х холодных блюд.

Каждое блюдо на столе у ребенка должно иметь определенную температуру: в общеобразовательных организациях: горячие блюда (супы, горячие напитки, соусы) не ниже 75°С, вторые блюда и гарниры - не ниже 65 °C, напитки (кисели, компоты) - не выше 14 °С; в дошкольных образовательных организациях: горячие блюда (супы, горячие напитки, соусы, вторые блюда и гарниры) - 60- 65 °С, холодные закуски, салаты, напитки (кисели, компоты) - не ниже 15 °С.

Завтрак должен включать горячее блюдо, в т.ч. молочное; обед в обязательном порядке должен состоять из 4-х блюд: закуска (салат), 1-ое горячее блюдо, 2-ое горячее блюдо, напиток.

Для контроля за питанием ребенка для сведения родителей в каждой образовательной организации ежедневно в обязательном порядке вывешивается меню с указанием приемов пищи, наименования блюд, веса порций: меню вывешивается в каждой групповой дошкольной образовательной организации, в обеденном зале школьной столовой.

При наличии у ребенка аллергических заболеваний с пищевым компонентом, хронических заболеваний желудочно-кишечного тракта, мочевыделительной системы родитель должен обратиться к медицинскому работнику и руководителю образовательного учреждения для корректировки меню, а именно исключению из меню для ребенка определенных блюд или продуктов.

Организация питания в образовательных организациях, это совместные усилия, как администрации образовательных учреждений, так и родителей детей, которые посещают образовательные учреждения. При желании родителей, можно провести рейтинг блюд, имеющихся в утвержденных сборниках рецептур, выделить наиболее предпочитаемые детьми блюда, и при согласовании с администрацией образовательного учреждения провести корректировку примерного цикличного меню в учреждении. Вместе с тем, необходимо помнить, что в таком случае, часть расходов по питанию детей в школе должны обеспечить сами родители, за исключением детей, находящихся на полном государственном обеспечении.